#### **TUGAS AKHIR**

# **OPTIMASI BIAYA DAN WAKTU PROYEK KONSTRUKSI DENGAN PENAMBAHAN JAM KERJA (LEMBUR) DIBANDINGKAN DENGAN PENAMBAHAN TENAGA KERJA MENGGUNAKAN METODE** *TIME COST TRADE OFF* **(Studi Kasus : Pekerjaan Pembangunan Terminal Penumpang Modern–**

**Surabaya)**

Diajukan Guna Memenuhi Persyaratan Untuk Mencapai Jenjang Strata-1 (S1), Jurusan Teknik Sipil, Fakultas Teknik, Universitas Muhammadiyah Yogyakarta

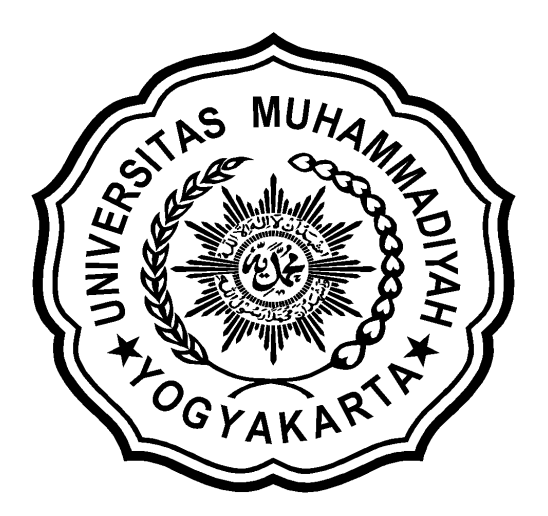

Disusun oleh :

**ARIO MAULANA NIM : 20120110225**

## **JURUSAN TEKNIK SIPIL FAKULTAS TEKNIK UNIVERSITAS MUHAMMADIYAH YOGYAKARTA 2016**

## *HALAMAN MOTTO dan PERSEMBAHAN*

## *MOTTO :*

*Berani mimpi* 

*Berani mencoba*

*Berani berjuang*

*Berani gagal* 

*Berani sukses*

#### *PERSEMBAHAN :*

*Penulis mempersembahkan Tugas Akhir ini untuk :*

- *1. Allah Subhanahu wa Ta'ala atas karunia dan Rahmat-Nya serta Junjungan Nabi Besar Muhammad Shallahu'alaihi wasallam atas perjuangan menegakkan Ajaran Islam.*
- *2. Ayahanda tercinta Sarbini. yang selalu senantiasa mendoakan, serta memberi semangat untuk tetap mengerjakan semua dengan baik .*
- *3. Ibunda tercinta Erlinawati. yang selalu senantiasa mendoakan, serta memberi semangat untuk tetap mengerjakan semua dengan baik .*
- *4. Kakak dan adik tercinta Era yunita saputri dan Muhammad ali ridho yang selalu senantiasa menjadi sosok yang selalu mendukung.*
- *5. Sahabat saya ade riyani, putri fachrunnisa, senno bagus, Linda trie amalia yang selalu ada kalo sedang dibutuhkan dan yang selalu mendengarkan masalah saya apapun itu tentang perkuliahan atau pun tentang masalah hati*
- *6. Sahabat seperjuangan dalam rantau Hambali, Angga mulyawan, Linda trie amalia , Teddy S, Andree Arief P, Doni aulia, rijal KH, azri novaldi, Jenny Sukardi, Andi Rosita dewi*
- *7. Rekan - rekan seperjuangan Angkatan 2012 kalian semua sangat luar biasa.*

#### **KATA PENGANTAR**

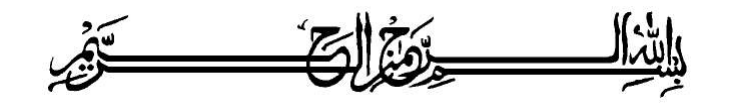

## ألىتكىلاً وعَلَيْكُمْ وَرَحَمَةٌ لِلَّهِ وَبَرَكَانَهُمْ

Segala puja puji dan syukur saya panjatkan kepada Allah Ta'ala. Tidak lupa sholawat dan salam semoga senantiasa dilimpahkan kepada Nabi besar Muhammad Shallahu'alaihi wa sallam beserta keluarga dan para sahabat. Setiap kemudahan dan kesabaran yang telah diberikan-Nya kepada saya akhirnya saya selaku penyusun dapat menyelesaikan tugas akhir ini dengan judul "**Analisa Waktu Pelaksanaan Proyek Konstruksi Dengan Variasi Penambahan Jam Kerja (Lembur)**" sebagai salah satu syarat untuk mendapatkan gelar sarjana S-1 Teknik Sipil pada Fakultas Teknik Universitas Muhammadiyah Yogyakarta.

Dalam menyusun dan menyelesaikan Tugas Akhir ini, Penyusun sangat membutuhkan kerjasama, bantuan, bimbingan, pengarahan, petunjuk dan saransaran dari berbagai pihak, terima kasih penyusun haturkan kepada :

- 1. Bapak Jaza'ul Ikhsan, ST, MT, Ph.D. selaku Dekan Fakultas Teknik Universitas Muhammadiyah Yogyakarta.
- 2. Ibu Ir. Hj. Anita Widianti, MT. selaku Ketua Jurusan Teknik Sipil Fakultas Teknik Universitas Muhammadiyah Yogyakarta.
- 3. Bapak Puji Harsanto, ST, MT. Selaku Sekretaris Jurusan Teknik Sipil Fakultas Teknik Universitas Muhammadiyah Yogyakarta.
- 4. Bapak Ir. H. Mandiyo Priyo, MT. selaku dosen pembimbing I. Yang telah memberikan pengarahan dan bimbingan serta petunjuk dan koreksi yang sangat berharga bagi tugas akhir ini.
- 5. Bapak Yoga Aprianto Harsoyo,S.T., M.Eng. sebagai dosen penguji. Terima kasih atas masukan, saran dan koreksi terhadap Tugas Akhir ini.
- 6. Bapak dan Ibu Dosen Jurusan Teknik Sipil, Fakultas Teknik, Universitas Muhammadiyah Yogyakarta.
- 7. Kedua orang tua saya yang tercinta, Ayah dan Ibu, serta keluarga besarku.
- 8. Para staf dan karyawan Fakultas Teknik yang banyak membantu dalam administrasi akademis.
- 9. Rekan-rekan seperjuangan Angkatan 2012, terima kasih atas bantuan dan kerjasamanya, kalian luar biasa.

Demikian semua yang disebut di muka yang telah banyak turut andil dalam kontribusi dan dorongan guna kelancaran penyusunan tugas akhir ini, semoga menjadikan amal baik dan mendapat balasan dari Allah Ta'ala. Meskipun demikian dengan segala kerendahan hati penyusun memohon maaf bila terdapat kekurangan dalam Tugas Akhir ini, walaupun telah diusahakan bentuk penyusunan dan penulisan sebaik mungkin.

Akhirnya hanya kepada Allah Ta'ala jugalah kami serahkan segalanya, sebagai manusia biasa penyusun menyadari sepenuhnya bahwa laporan ini masih jauh dari kesempurnaan. Oleh karena itu dengan lapang dada dan keterbukaan akan penyusun terima segala saran dan kritik yang membangun demi baiknya penyusunan ini, sehingga sang Rahim masih berkenan mengulurkan petunjuk dan bimbingan-Nya.

Amien.

وَالسَّــــارُوْسَةَ وَمُرَكَّةٌ اللَّهِ وَبَرَكَةٌ وَ

Yogyakarta, Agustus 2016

Penyusun

## **DAFTAR ISI**

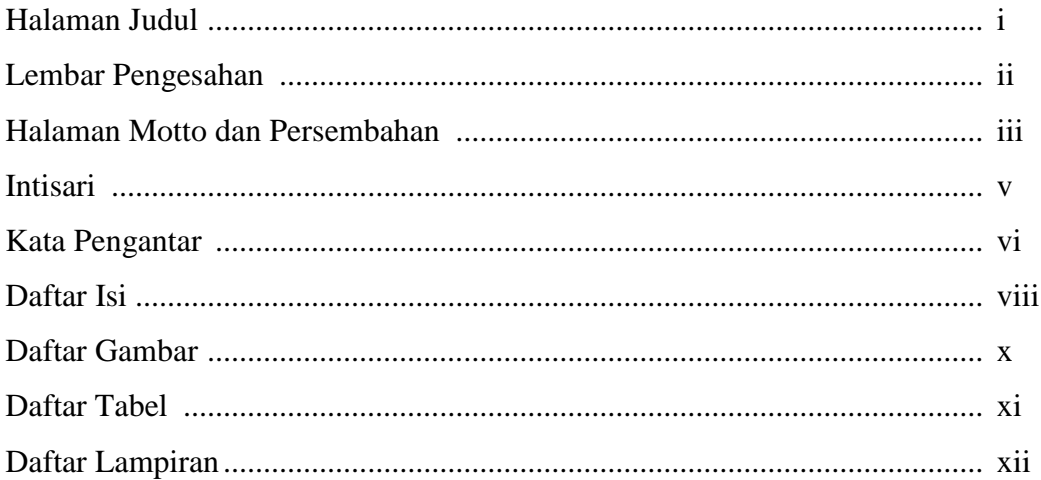

## **BAB I PENDAHULUAN**

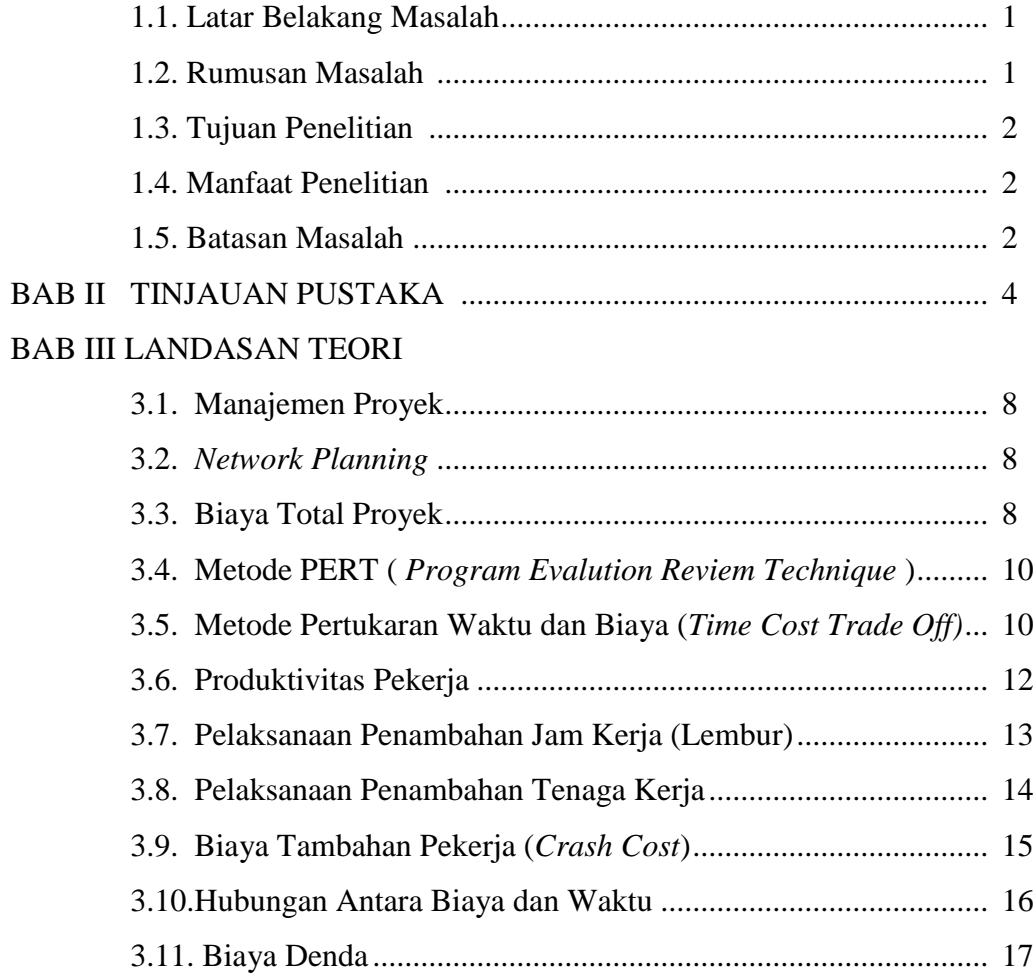

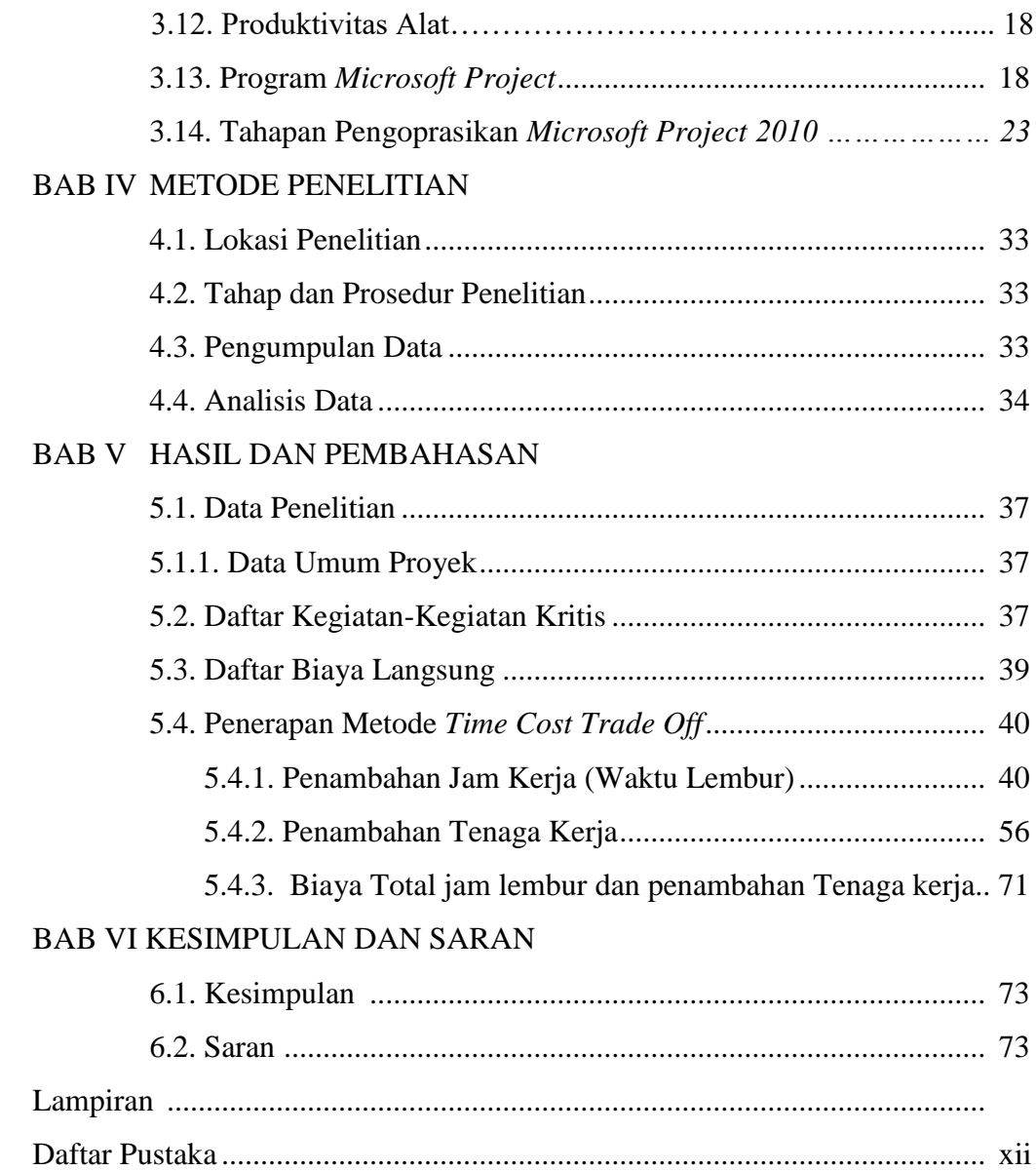

#### **DAFTAR GAMBAR**

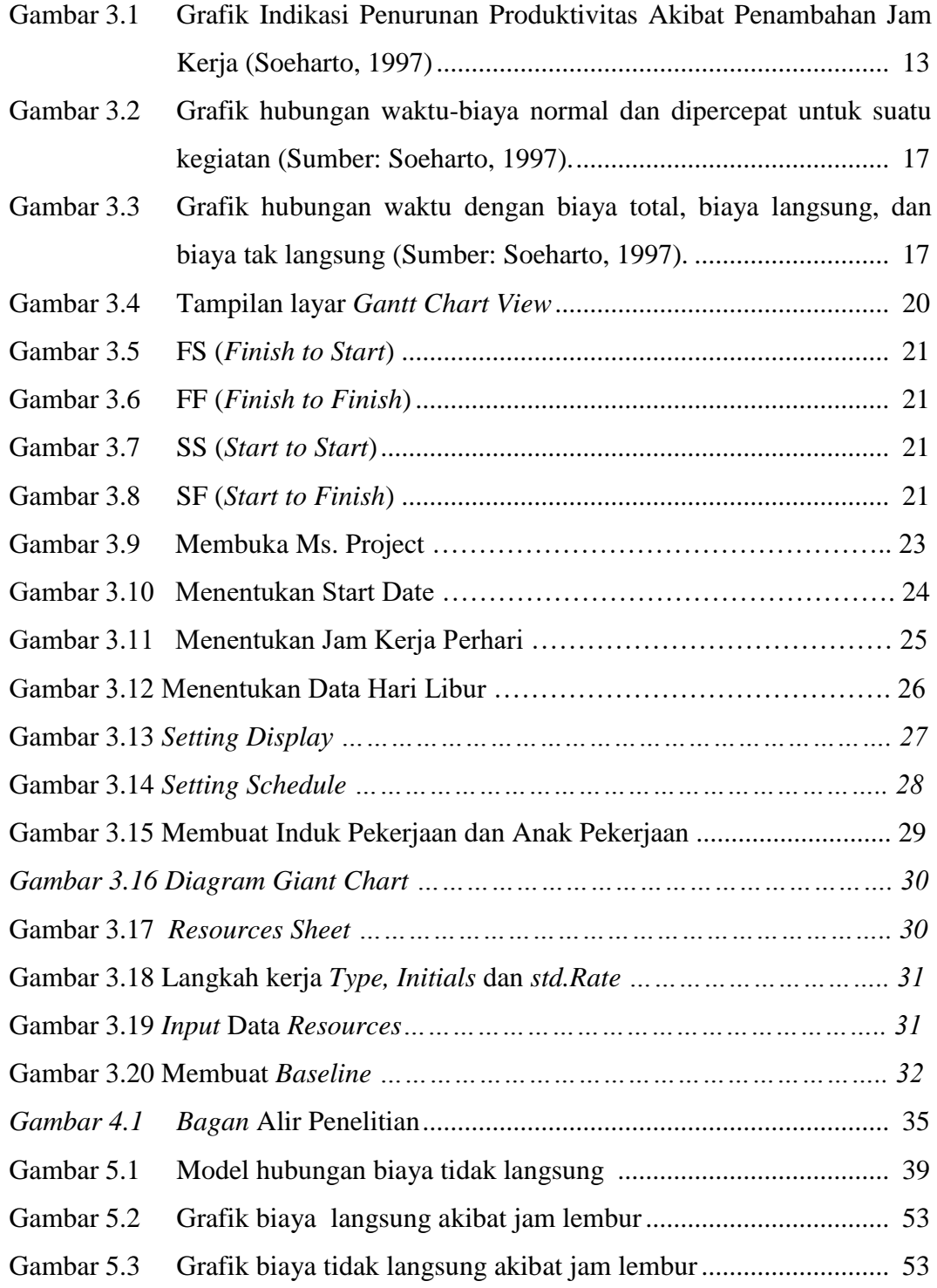

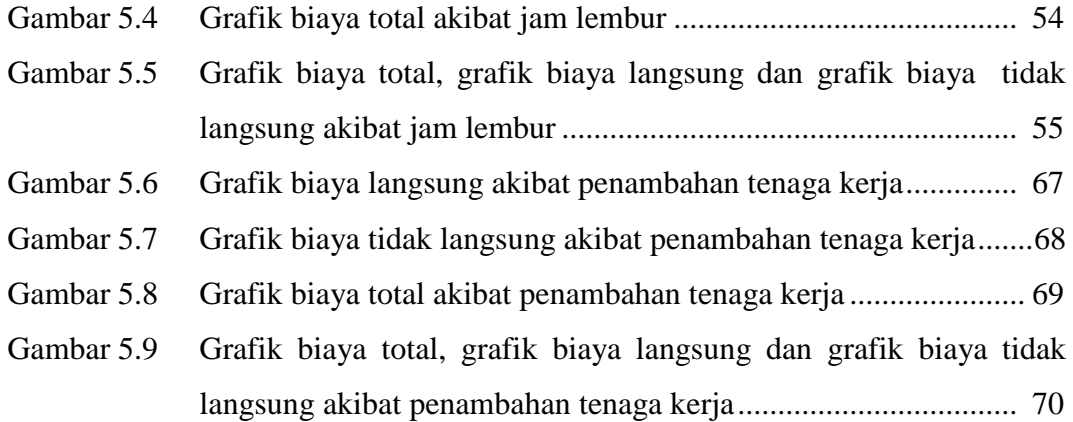

## **DAFTAR TABEL**

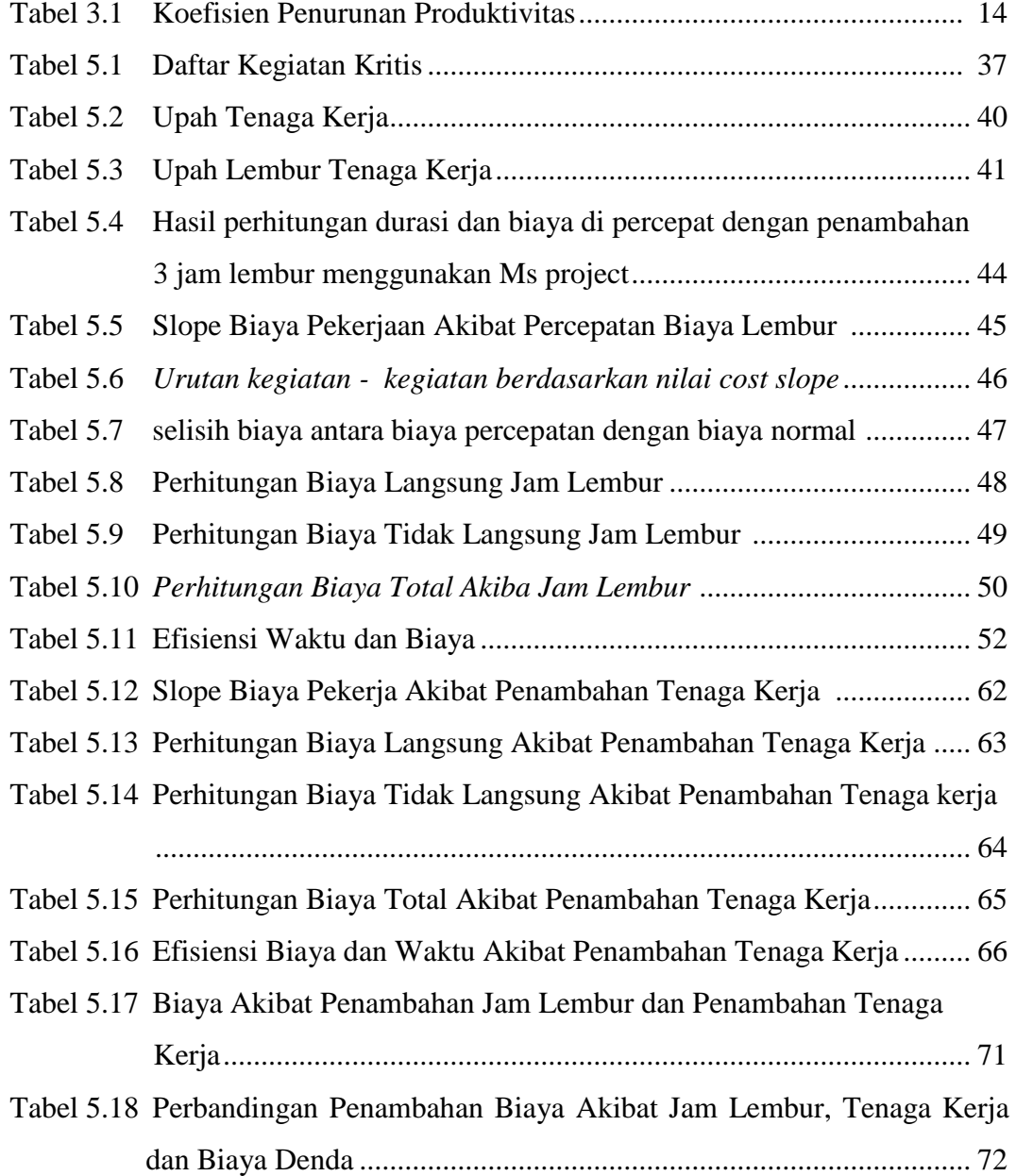

#### **DAFTAR LAMPIRAN**

- LAMPIRAN I Rencana Anggaran Biaya (RAB)
- LAMPIRAN II Daftar Analisa Harga Satuan Pekerjaan
- LAMPIRAN III Daftar Harga Upah dan Harga Bahan
- LAMPIRAN IV Jadwal Waktu Pelaksanaan (Kurva-S)
- LAMPIRAN V Gambar Lintasan Kritis Hasil dari *Ms Project*
- LAMPIRAN VI Rencana Anggaran Biaya *Baseline* Hasil dari *Ms Project*
- LAMPIRAN VII Perhitungan Analisis Lembur